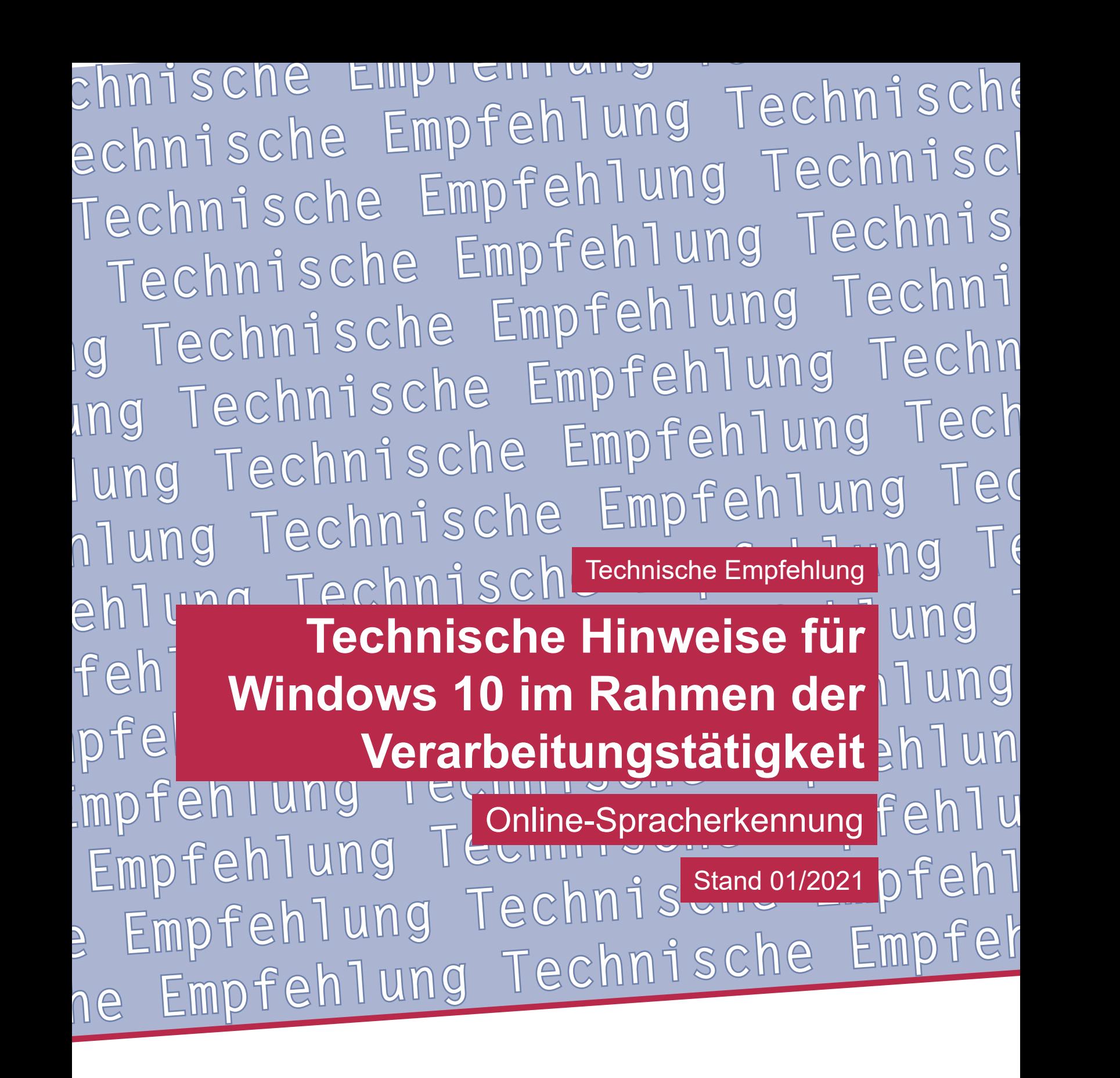

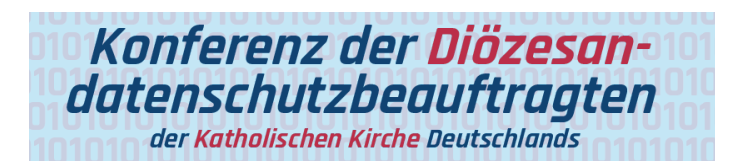

**Technische Empfehlung**

**Technische Hinweise für Windows 10 im Rahmen der Verarbeitungstätigkeit Online-Spracherkennung**

Herausgeber: Konferenz der Diözesandatenschutzbeauftragten der Katholischen Kirche Deutschlands

Geschäftsstelle: Katholisches Datenschutzzentrum (KdöR) Brackeler Hellweg 144 44309 Dortmund Tel. 0231 / 13 89 85 – 0 Fax 0231 / 13 89 85 – 22 E-Mail: ddsb@kdsz.de www.katholisches-datenschutzzentrum.de

Autor:

Arbeitskreis Technik der Konferenz der Diözesandatenschutzbeauftragten der Katholischen Kirche Deutschlands

Diese "Technischen Hinweise für Windows 10 im Rahmen der Verarbeitungstätigkeit" sollen Hilfestellungen für eine möglichst datenschutzfreundliche Nutzung von Windows 10 geben und beschäftigen sich mit den bestehenden Problemen der Telemetriedatenübermittlung an Microsoft sowie weiteren notwendigen technischen Einstellungen zu einem datensparsamen Betrieb der Software. Die generelle Problematik, ob Windows 10 auf Grund der Übermittlung personenbezogener Daten an ein Drittland überhaupt datenschutzkonform einsetzbar ist, ist nicht Inhalt dieser Arbeitshilfe und ist daher getrennt zu bewerten.

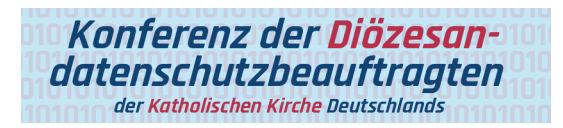

# Inhalt

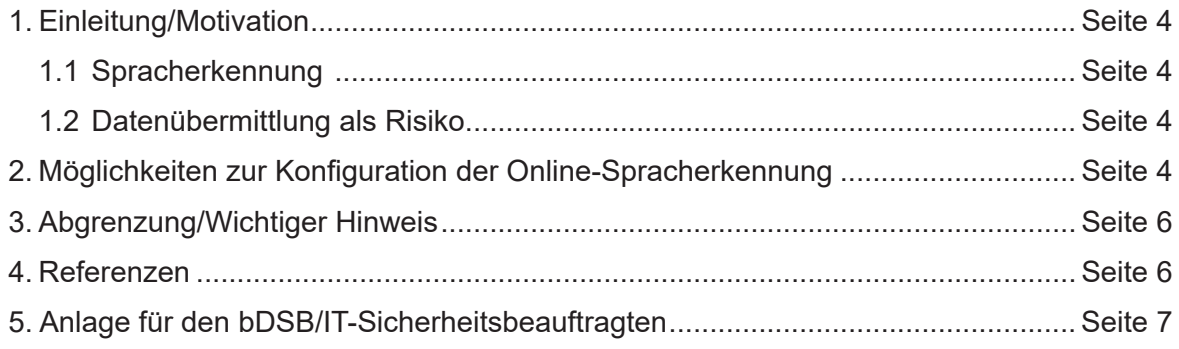

# **Technische Hinweise für Windows 10 im Rahmen der Verarbeitungstätigkeit**

Grundlage für diese technischen Hinweise (TH) bildet das allgemeine **Manteldokument "Datensparsamer Betrieb von Windows 10"** in der Version 2.0.

Eine Prüfung der Rechtmäßigkeit der Verarbeitung ist nicht Gegenstand dieser technischen Hinweise.

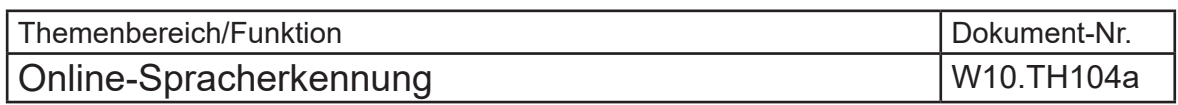

### 1. Einleitung/Motivation

### 1.1 Spracherkennung

Microsoft bietet einen gerätebasierten sowie einen cloudbasierten Spracherkennungsdienst an.

Nach einer Aktivierung der Online-Spracherkennung kann diese durch Cortana und diejenigen Store-Apps verwendet werden, die diese Funktionalität ebenfalls unterstützen.

Bei Verwendung des cloudbasierten Spracherkennungsdienstes werden die Sprachaufzeichnungen von Microsoft erfasst und genutzt, um eine Textabschrift des gesprochenen Textes zu erstellen. Dabei kann eine Assistenten-App die Sprachdaten auch zur Verbesserung des Dienstes für alle Benutzer verwenden.

Sollte es Cortana erlaubt sein, auf Kalender und Kontakte zuzugreifen, speichert Microsoft auch diesbezüglich Informationen, um die Spracherkennung zu personalisieren und zu verbessern. [1]

### 1.2 Datenübermittlung als Risiko

Die cloudbasierte Spracherkennung birgt – ebenso wie die Übermittlung von Daten an Auftragsverarbeiter – die Gefahr der unberechtigten Einsichtnahme in diese Daten. Die Nutzung solcher Dienste<sup>1</sup> ist immer vor dem Hintergrund der Erforderlichkeit sowie des Schutzbedarfes der verarbeiteten Daten abzuwägen. Im Zweifel sollte die Entscheidung immer zugunsten der Datenvermeidung ausfallen.

### 2. Möglichkeiten zur Konfiguration der Online-Spracherkennung

Folgende Möglichkeiten zur Konfiguration stehen zur Verfügung [2]:

| l Windows                                     | Gruppenrichtlinie | <b>Windows Registry</b> | GUI |
|-----------------------------------------------|-------------------|-------------------------|-----|
| Einstellungen                                 | (GPO)             | (REGKEY)                |     |
| <b>Einstellung Online-</b><br>Spracherkennung |                   |                         |     |

<sup>1</sup> Hinweis: Die Nutzung von Diensten, bei denen der Dienstleister weitgehend selbstständig agiert, wie dem der Online-Spracherkennung, bedarf einer gesonderten Prüfung ihrer Rechtmäßigkeit.

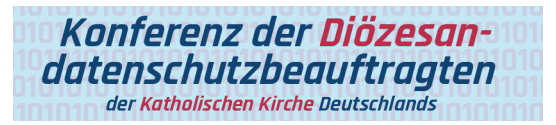

Die Online-Spracherkennung kann, sofern das zugehörige Gruppenrichtlinien-Objekt dies zulässt, durch den Nutzer über die GUI unter Einstellungen|Datenschutz|Spracherkennung konfiguriert werden. In Abbildung 1 und Abbildung 2 sind die Einstellmöglichkeiten für die Versionen 1909 respektive 2004 dargestellt.

Spracherkennung

#### Online-Spracherkennung

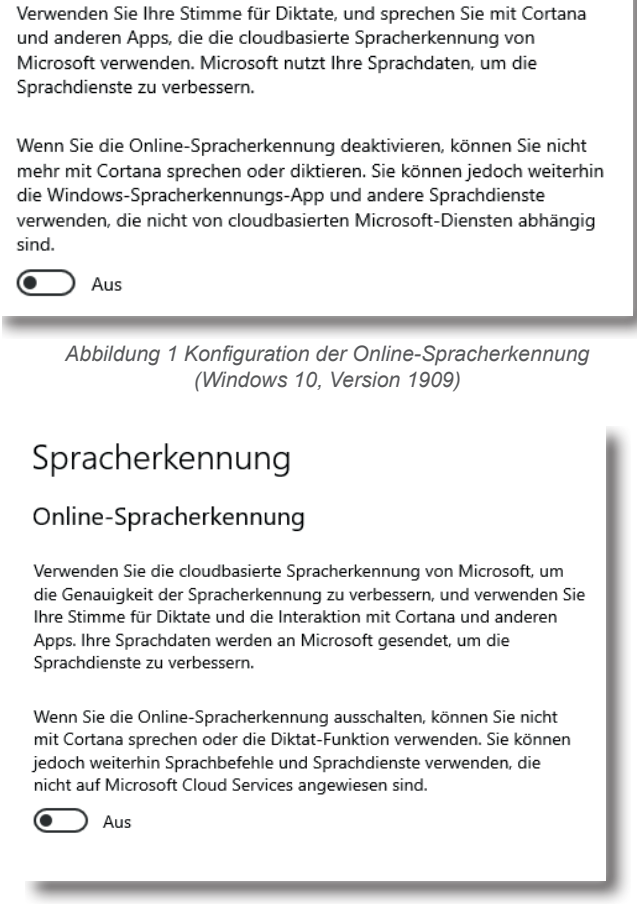

*Abbildung 2 Konfiguration der Online-Spracherkennung (Windows 10, Version 2004)*

Die Einstellung kann ferner über ein Gruppenrichtlinienobjekt vorgenommen werden (s. Tabelle 1).

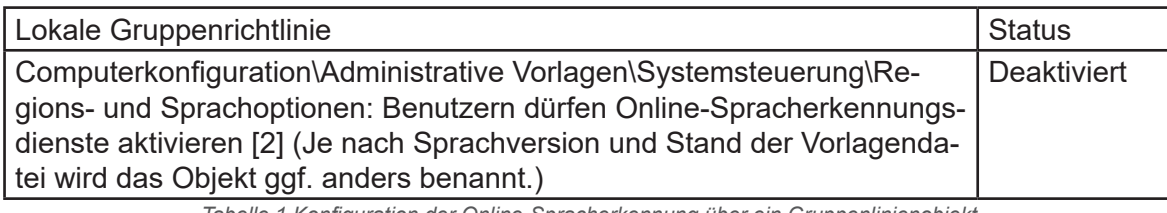

*Tabelle 1 Konfiguration der Online-Spracherkennung über ein Gruppenlinienobjekt*

Der Status "Deaktiviert" führt dazu, dass die Sprachdienste deaktiviert sind und von den Nutzern nicht über die Bedienoberfläche konfiguriert werden können. Somit wird der Versand von Spracheingaben an Dienste mit Microsoft-Spracherkennung unterbunden.

Alternativ kann die Einstellung über einen neu zu erstellenden Registry-Eintrag vorgenommen werden:

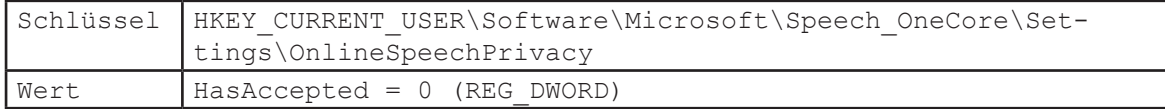

**Achtung**! Jede Veränderung des Systems kann dazu führen, dass ggf. benötigte Dienste oder Funktionen nicht mehr ordnungsgemäß ausgeführt werden können oder nicht mehr verfügbar sind.

## 3. Abgrenzung/Wichtiger Hinweis

Windows 10 ist nach einer Standardinstallation nicht datensparsam eingerichtet. Darüber hinaus ist zu beachten, dass viele Einstellungen sich nur auf den aktuell angemeldeten Benutzer (Benutzerprofil) beziehen. Sobald sich ein neuer Benutzer an ein Windows 10 System anmeldet und erstmalig für diesen Benutzer ein Benutzerprofil eingerichtet wird, werden Standardvorgaben eingerichtet, die hinsichtlich ihrer Datenschutzfreundlichkeit zu überprüfen und ggfs. zu ändern sind. Durch Gruppenrichtlinien kann der Administrator viele der obengenannten Einstellungen verbindlich vorgeben.

**Windows 10 selbst stellt viele Einstellmöglichkeiten zur Verfügung, die einen datensparsamen Betrieb erlauben.** Etliche Einstellungen können direkt mit den entsprechenden Schaltern in der Windows-Konfiguration vorgenommen werden. Einige Einstellungen für einen datensparsamen Betrieb können aber nur mit Hilfe der System Registry oder auf Netzwerkebene reglementiert werden. Für eine zentrale Konfiguration der Windows 10 Clients in einer Organisation ist eine Konfiguration per Gruppenrichtlinie und Netzwerk nach einem betrieblichen Betriebskonzept/IT-Sicherheitskonzept die empfohlene Variante.

Alle Einstellungen und Systemkonfigurationen sollten von einer fachkundigen Person durchgeführt und unbedingt vorher auf einem System getestet werden. Änderungen an der Konfiguration, speziell durch Anpassung oder Veränderung von Einträgen in der Windows Registry, können unvorhersehbare Betriebsprobleme verursachen bis hin zu Systemabstürzen und einer Nichtverfügbarkeit von Funktionen und Diensten. Vor dem Bearbeiten der Registry sollten ein Systemwiederherstellungspunkt angelegt und entsprechende Änderungen dokumentiert werden. Dieses Dokument bietet keine Gewähr auf Vollständigkeit der beschriebenen Konfigurationsmöglichkeiten.

Ferner ist zu berücksichtigen, dass sich durch die monatlich von Microsoft herausgegebenen Updates Änderungen an den vorgenommenen Einstellungen ergeben können.

## 4. Referenzen2

- [1] Microsoft, Spracherkennung, Sprachaktivierung, Freihand, Eingabe und Datenschutz, URL: [https://support.microsoft.com/de-de/windows/spracherkennung-sprachaktivie](https://support.microsoft.com/de-de/windows/spracherkennung-sprachaktivierung-freihand-eingabe-und-datenschutz-149e0e60-7c93-dedd-a0d8-5731b71a4fef)[rung-freihand-eingabe-und-datenschutz-149e0e60-7c93-dedd-a0d8-5731b71a4fef](https://support.microsoft.com/de-de/windows/spracherkennung-sprachaktivierung-freihand-eingabe-und-datenschutz-149e0e60-7c93-dedd-a0d8-5731b71a4fef)
- [2] Microsoft, Verwalten von Verbindungen zwischen Windows 10-Betriebssystemkomponenten und Microsoft-Diensten (Stand: 01.12.2020), URL: [https://docs.microsoft.com/](https://docs.microsoft.com/de-de/windows/privacy/manage-connections-from-windows-operating-system-components-to-microsoft-services) [de-de/windows/privacy/manage-connections-from-windows-operating-system-compo](https://docs.microsoft.com/de-de/windows/privacy/manage-connections-from-windows-operating-system-components-to-microsoft-services)[nents-to-microsoft-services](https://docs.microsoft.com/de-de/windows/privacy/manage-connections-from-windows-operating-system-components-to-microsoft-services)

<sup>2</sup> Referenz-URL bzw. Hyperlinks gültig und abgerufen am 03.02.2021

# 5. Anlage für den bDSB/IT-Sicherheitsbeauftragten

Risikoeinschätzung und **Dokumentation der Nachweispflichten** laut § 7 Abs. 2 KDG sowie Art. 5 Abs. 2 DS-GVO.

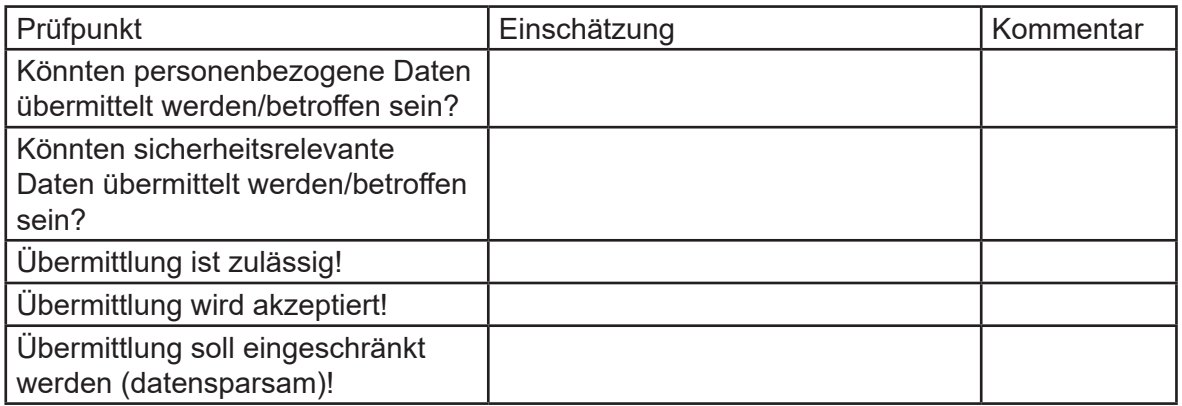

### Interne Bemerkungen

Ferner wurden noch folgende Maßnahmen ergriffen:

# In dieser Reihe sind erschienen:

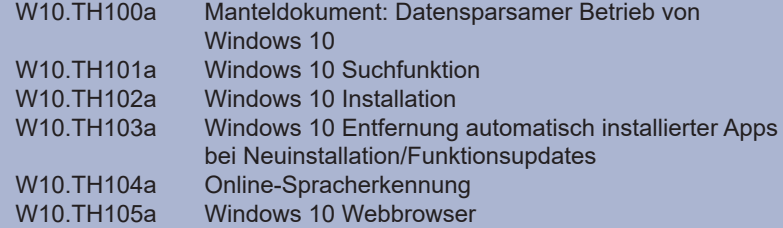

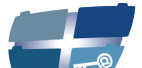

**Katholische Datenschutzaufsicht Nord** 

Katholische Datenschutzaufsicht Nord für das Erzbistum Hamburg, die Bistümer Hildesheim und Osnabrück und das Bischöflich Münstersche Offizialat in Vechta i.O.

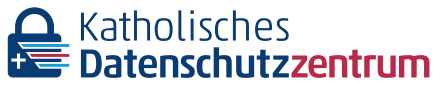

Katholisches Datenschutzzentrum (KdöR) als Datenschutzaufsicht der nordrhein-westfälischen (Erz-)Diözesen und für den Verband der Diözesen Deutschlands

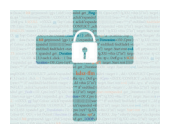

Katholisches Datenschutzzentrum Frankfurt/ Main (KdöR) als Datenschutzaufsicht für die (Erz-)Diözesen Freiburg, Fulda, Limburg, Mainz, Rottenburg-Stuttgart, Speyer und Trier

Kirchliche Datenschutzaufsicht für die ostdeutschen Bistümer und den Katholischen Militärbischof

Gemeinsame Datenschutzaufsicht der bayrischen (Erz-) Diözesen

Diese Schriftenreihe wird gemeinsam herausgegeben von